# **Настройка полноценного сервера 1С:Предприятия на CentOS 7**

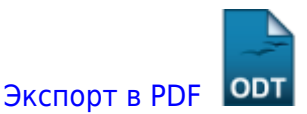

Дата создания: 2022/08/25 12:57 (C) mihanik

Не успел я закончить этот цикл записей, как понял, что 1С сильно меняется, ссылки устаревают, Centos 7 стареет…

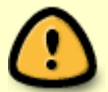

Статьи оставлю и даже, возможно, буду их дополнять, но активно работать над этими записями не буду.

Сейчас начал работу над новым циклом статей: [Полноценный сервер](https://wiki.mihanik.net/doku.php/%D0%BF%D1%80%D0%BE%D0%B3%D1%80%D0%B0%D0%BC%D0%BC%D0%BD%D0%BE%D0%B5_%D0%BE%D0%B1%D0%B5%D1%81%D0%BF%D0%B5%D1%87%D0%B5%D0%BD%D0%B8%D0%B5:1%D1%81_%D0%BF%D1%80%D0%B5%D0%B4%D0%BF%D1%80%D0%B8%D1%8F%D1%82%D0%B8%D0%B5_8:%D0%BF%D0%BE%D0%BB%D0%BD%D0%BE%D1%86%D0%B5%D0%BD%D0%BD%D1%8B%D0%B9_%D1%81%D0%B5%D1%80%D0%B2%D0%B5%D1%80_1%D1%81_%D0%BD%D0%B0_oracle_linux_server_9:start) [1С:Предприятие на Oracle Linux Server 9.x](https://wiki.mihanik.net/doku.php/%D0%BF%D1%80%D0%BE%D0%B3%D1%80%D0%B0%D0%BC%D0%BC%D0%BD%D0%BE%D0%B5_%D0%BE%D0%B1%D0%B5%D1%81%D0%BF%D0%B5%D1%87%D0%B5%D0%BD%D0%B8%D0%B5:1%D1%81_%D0%BF%D1%80%D0%B5%D0%B4%D0%BF%D1%80%D0%B8%D1%8F%D1%82%D0%B8%D0%B5_8:%D0%BF%D0%BE%D0%BB%D0%BD%D0%BE%D1%86%D0%B5%D0%BD%D0%BD%D1%8B%D0%B9_%D1%81%D0%B5%D1%80%D0%B2%D0%B5%D1%80_1%D1%81_%D0%BD%D0%B0_oracle_linux_server_9:start)

Всё чаще приходится настраивать серверы с **1С** на ОС **Linux CentOS**. Решил систематизировать накопленные знания.

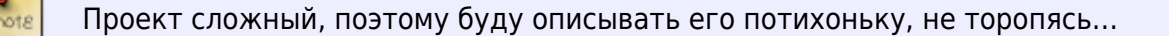

## **Техническое задание**

Описание результата, к которому будем идти :

- Сервер с установленной ОС CentOS.
- На сервере установлен и настроен **RDP-сервер** для целей облегчения задач администрирования самого сервера.
- На сервере установлен и настроен **FTP-сервер** для целей файлового обмена и настройки обмена данными между базами 1С.
- На сервере установлен и настроен **SMB-сервер** для целей файлового обмена.
- Установлено 2 инстанса/экземпляра сервера **«1С:Предприятие»** разных версий.
- В качестве СУБД используется **PostgreSQL**.
- Каждый инстанс/экземпляр сервера **«1С:Предприятие»** имеет свой список баз.
- Каждым инстансом/экземпляром сервера **«1С:Предприятие»** можно управлять при помощи **RAS-сервера**.
- На сервере установлены и работают несколько самостоятельных инстансов/экземпляров сервера **Apache**.
- Каждый инстанс/экземпляр сервера **«1С:Предприятие»** имеет собственный список баз,

опубликованных на WEB-сервере **Apache**.

- Регулярно один раз в сутки создаются резервные копии всех баз 1С путём создания дампов БД PostgreSQL.
- Настроен план резервного копирования всех баз 1С на определённую «глубину» таким образом, что можно восстановить ИБД 1С на любой день в пределах «глубины» архива резервного копирования.

pprpameae.ofecnewearic.rppappame.lic.repappame.lic.repapp.lic.vehtat.htmlthes/lefathes/atel.rephDoNallefathes/infoNallence/hDoNallence/hDoNallence/hDoNallence/hDoNallence/hDoNallence/hDoNallence/hDoNallence/hDoNallence/hDo

### **Важные замечания**

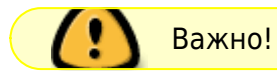

Всегда нужно настраивать сервер так, чтобы была возможность:

1. 1

Last update: 2023/01/17

- 2. 2
- 3. 3

## **Решение**

#### **Установка ОС Linux CentOS 7**

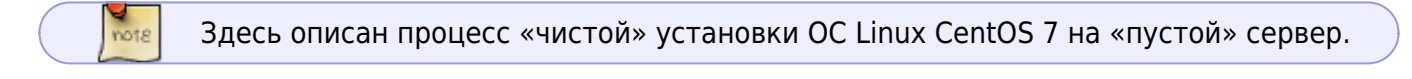

[Установка ОС Linux CentOS 7](https://wiki.mihanik.net/doku.php/%D0%BE%D0%BF%D0%B5%D1%80%D0%B0%D1%86%D0%B8%D0%BE%D0%BD%D0%BD%D1%8B%D0%B5_%D1%81%D0%B8%D1%81%D1%82%D0%B5%D0%BC%D1%8B:linux:centos_7:%D1%83%D1%81%D1%82%D0%B0%D0%BD%D0%BE%D0%B2%D0%BA%D0%B0_%D0%BE%D1%81_linux_centos_7)

#### **Подготовка ОС Linux CentOS 7 к установке 1С**

Перед выполнением дальнейшей настройки важно не забыть выполнить некоторые подготовительные действия.

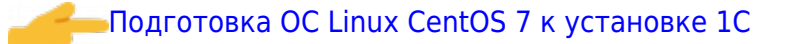

#### **Установка и настройка RDP-сервера на ОС Linux CentOS 7**

RDP-сервер на Linux рекомендую настраивать исключительно для целей упрощения администрирования.

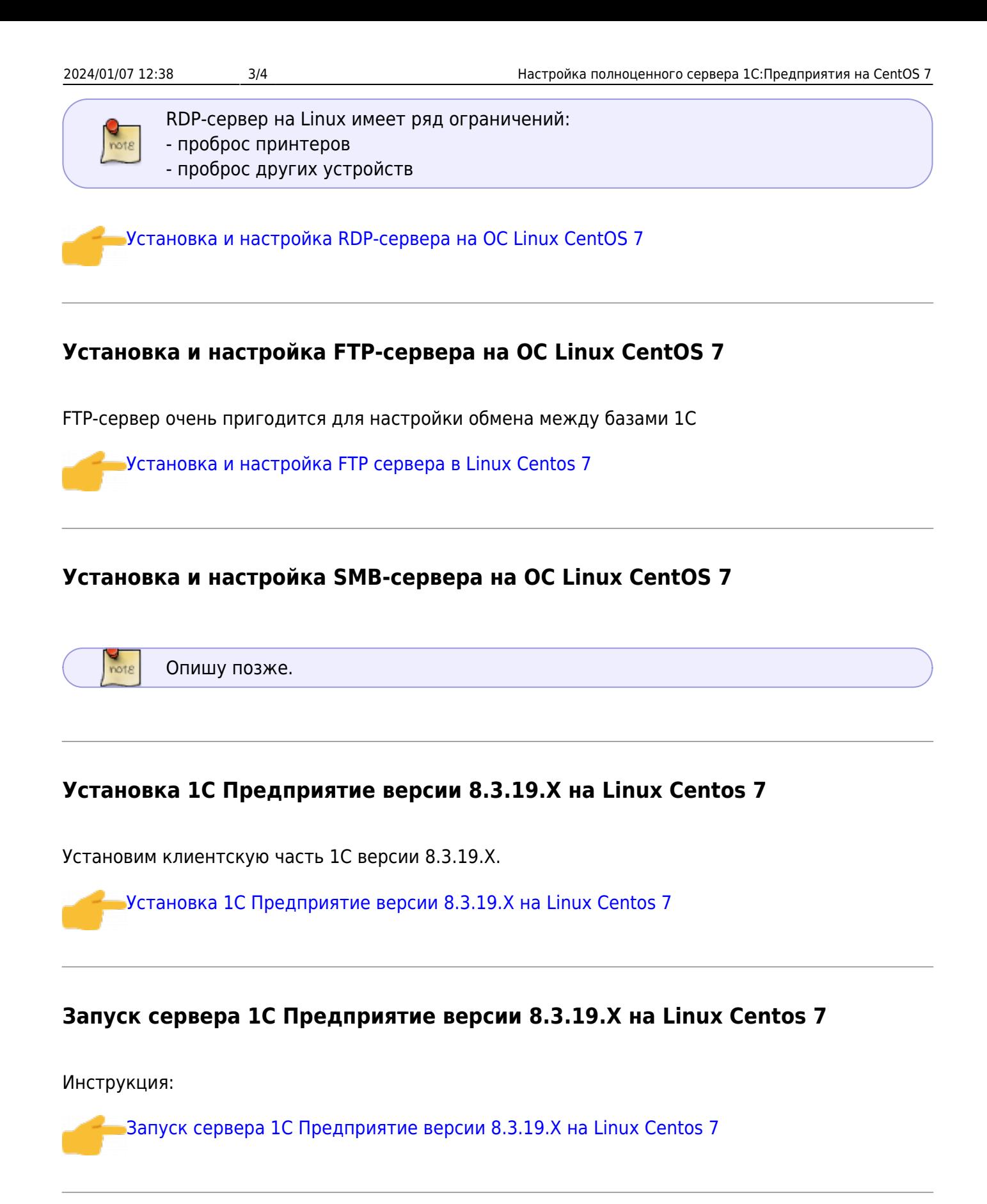

#### **Запуск службы сервера администрирования 1C - RAS**

Для управления кластером серверов 1С нужно иметь службу администрирования сервера. В Linux для этих целей используется Remote Administration Service (RAS).

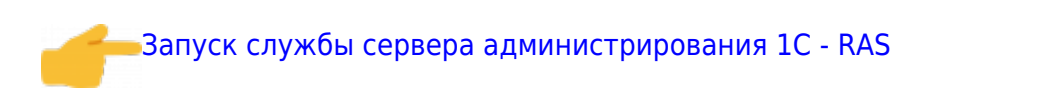

## **Заметки**

Last update: 2023/01/17

Ниже расположено дерево статей, которые расположены именно в этом разделе Wiki.

pprpameae.ofecnewearic.rppappame.lic.repappame.lic.repapp.lic.vehtat.htmlthes/lefathes/atel.rephDoNallefathes/infoNallence/hDoNallence/hDoNallence/hDoNallence/hDoNallence/hDoNallence/hDoNallence/hDoNallence/hDoNallence/hDo

Остальные статьи расположены в других тематических разделах Wiki.

[Наверх](#page--1-0)

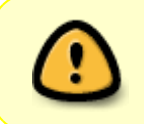

В моей WIKI постоянно ведётся какая-то работа со статьями. Если у вас возникли вопросы или замечания, можете их отправлять на почту **support@mihanik.net**

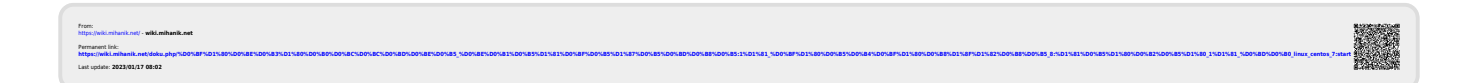